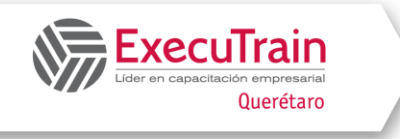

# **Power Query Excel Duración: 12 Hrs**

### **Descripción**

Con **Power Query (**conocido como Obtener & transformar en Excel), Este complemento de Excel te permite conectar, transformar y combinar datos de múltiples orígenes con facilidad y en poco tiempo. El Power Query te ahorrará horas de trabajo manual y te permitirá enfocarte en el análisis y la toma de decisiones

### **¿A quién va dirigido el curso?**

Usuarios recurrentes de Excel con un nivel intermedio de sus herramientas.

### **Objetivos**

Al finalizar este curso, los participantes serán capaces de:

#### **1. Comprender los fundamentos de Power Query:**

- Definir qué es Power Query y sus beneficios.
- Identificar los componentes clave del entorno de Power Query.
- Cargar datos desde diferentes fuentes de datos.

#### **2. Transformar datos de forma eficiente:**

- Aplicar técnicas de limpieza de datos para eliminar errores y inconsistencias.
- Transformar datos mediante filtros, ordenación, agrupación, combinación y otras operaciones.
- Crear nuevas columnas y modificar las existentes.

#### **3. Usar funciones avanzadas de Power Query:**

Implementar funciones M para realizar tareas complejas de transformación.

#### **4. Automatizar tareas repetitivas:**

- Crear parámetros de consulta para facilitar la reutilización de código.
- Desarrollar pasos personalizados para automatizar tareas específicas.
- Utilizar scripts con M para ampliar las funcionalidades de Power Query.

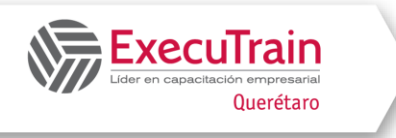

## **Temario**

### **Módulo 1: Introducción a Power Query (2 horas)**

- ¿Qué es Power Query?
- ¿Por qué usar Power Query?
- Conceptos básicos de Power Query
- Entorno de Power Query
- Editor de Power Query
- Cargar datos desde diferentes fuentes

#### **Módulo 2: Transformación de datos (5 horas)**

- Limpieza de datos:
	- Eliminar filas duplicadas
	- Eliminar filas en blanco
	- Quitar espacios en blanco
	- Rellenar valores nulos
	- Convertir tipos de datos
- Transformaciones de datos:
	- Filtrar datos
	- Ordenar datos
	- Agrupar datos
	- Combinar datos
	- Dividir columnas
	- Crear nuevas columnas

### **Módulo 3: Funciones avanzadas de Power Query (2 horas)**

- Funciones M:
	- Funciones de filtro
	- Funciones de transformación
	- Funciones de agregación
	- Funciones de fecha y hora
	- Funciones de texto

### **Módulo 4: Automatización de tareas (1 horas)**

- Parámetros de consulta
- Pasos personalizados
- Scripting con M

 **Power Query**

 **Duración: 12 Hrs**

 **Excel**

• Conexión con Power BI

#### **Módulo 5: Casos prácticos (2 horas)**